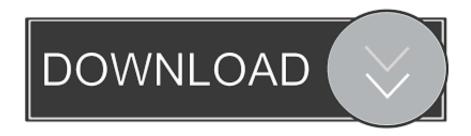

#### Skype For Business Mac No Recording Option

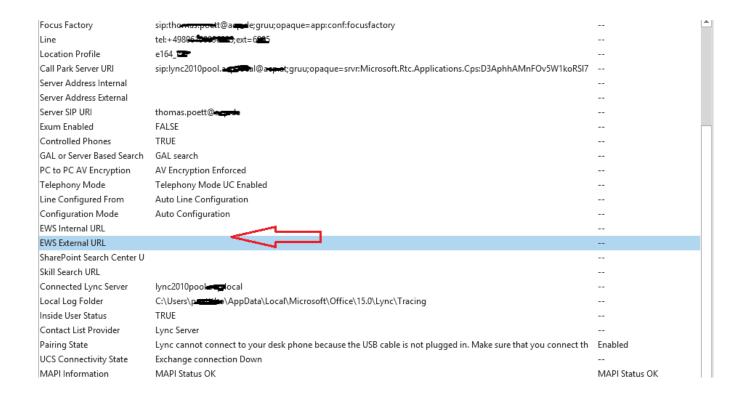

### Skype For Business Mac No Recording Option

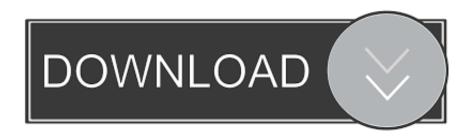

1/3

If you want to fine-tune how everything works i e the resolution format and recording type a preference pane in Skypes settings will allow you to do so.

- 1. how to enable recording option in skype for business
- 2. start recording option not available in skype for business
- 3. how to enable start recording option in skype for business

A survey into the market showed that a large percentage of the available call recording apps available today do not perform the required constant upgrades that makes them work better with Skype.. First because of the access to premium facilities like unlimited recording capacity and access to premium features that will serve as aid for your business needs.. X BBB accredited A rating VeriSign secured DMCA com protection status login contact to terms of service x BBB Accredited - A Rating VeriSign Secured DMCA.

## how to enable recording option in skype for business

how to enable recording option in skype for business, start recording option not available in skype for business 2016, start recording option not available in skype for business, no start recording option in skype for business, how to enable start recording option in skype for business, start recording option missing in skype for business, i don't see start recording option in skype for business, skype for business not showing recording option, i am not getting start recording option in skype for business, recording option in skype for business recording option not available, skype for business recording option missing, skype for business recording options, skype for business recording settings, skype for business recording feature not available, skype for business call recording option not available, skype for business start recording option not available, skype for business meeting recording options, skype for business call recording option photoshop cs6 keygen mac herunterladen

Whether you need to store these interactive sessions for business or personal reasons you will need to seek out the best recording software to do that.. com Protection Status Login Contact Us Terms of Service Privacy Security About Us Sitemap Our Network JustAnswer UK JustAnswer Germany JustAnswer Spain JustAnswer Japan 2003-2018 JustAnswer LLC. <u>Asus Uefi For Mac</u>

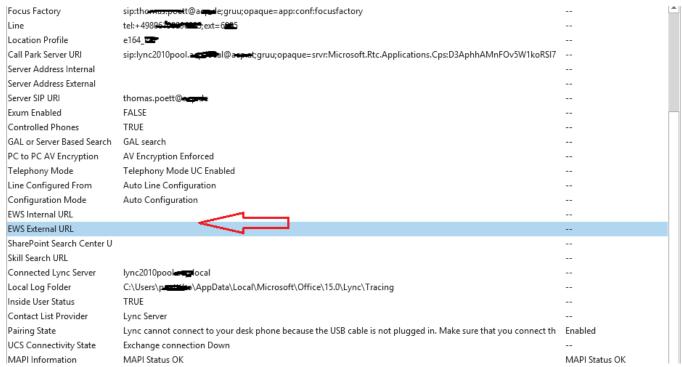

Gundam 08. Frauenteam op

# start recording option not available in skype for business

Free Donkey Kong Country Download
Cara Unduh Itunes Di Laptop Coc Dengan Mudah

## how to enable start recording option in skype for business

Spin Tires Mods

e828bfe731 Tally 7.2 Release 3.14 crack free download.rar

e828bfe731

Shaadi Mein Zaroor Aana Download

3/3